#### **EXAMEN PARCIAL DE METODOS NUMERICOS (MB536)**

- **SOLO SE PERMITE EL USO DE UNA HOJA DE FORMULARIO Y CALCULADORA**
- **ESCRIBA CLARAMENTE SUS PROCEDIMIENTOS**
- **PROHIBIDO EL USO DE CELULARES U OTROS EQUIPOS DE COMUNICACION ELECTRONICA**
- **DURACION: 110 MINUTOS**

#### **Problema 1**

Sea la pirámide truncada mostrada en la figura:

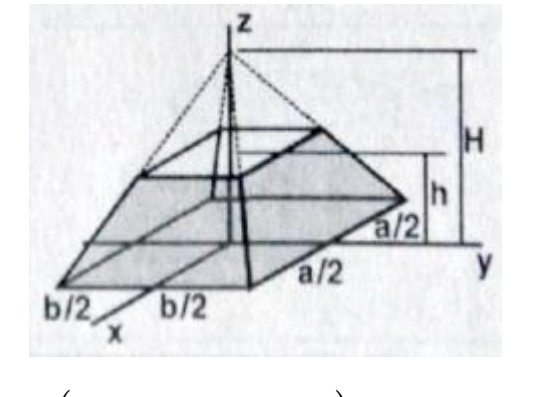

Cuyo volumees: 
$$
V = \frac{abh(3H^2 - 3Hh + h^2)}{3H^2}
$$
. Si *a=5 cm, b=8 cm, H=18.5 cm,*

*h=9.111 cm*.

a) **(2.5 pts)** ¿Cuál es el error absoluto permisible en las variables, tal que V tenga un error inferior al 0.5 %?

#### **Nota: usar el principio de igual efecto**

- b) **(1.5 pts)** Si se cuenta con el **sistema IEEE-754 de simple precisión**, halle el Volumen V (redondeado a 2 decimales) obtenido en a) en decimal y binario.
- c) **(1.0 pts)** Implemente una *function* en MATLAB para hallar el Volumen usando los parámetros de entrada y salida adecuados y muestre el comando para llamarlo con los datos del problema. **Sug**. cabecera: *function V=calcula(a,b,h,H)*

#### **Problema 2**

En un sistema de cuerdas que sostiene una masa m espacialmente, la tensión en Newtons en cada una se calcula con el siguiente sistema de ecuaciones:

$$
\begin{array}{l} 2T_1+T_2+T_3=1 \\ T_1\text{-}T_3=1 \\ 4T_1+T_2\text{-}2T_3=2 \end{array}
$$

Resuelva lo siguiente:

a) **(1.0 pts)** Verifique si el sistema de ecuaciones tiene solución única.

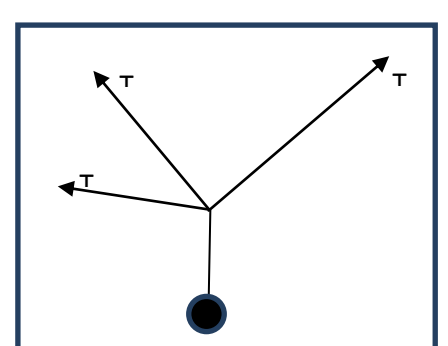

- b) **(3.0 pts)** Calcule la solución usando el método de eliminación Gaussiana con pivoteo parcial o total, indicando todos los resultados parciales.
- c) **(1.0 pts)** Desarrolle un script en MATLAB que verifique si el sistema está mal condicionado.

#### **Problema 3**

Una persona quiere usar la leche y jugo de naranja para aumentar la cantidad de calcio y vitamina A en su dieta diaria. Una onza de leche contiene 38 miligramos de calcio y 56 microgramos de vitamina A. Una onza de jugo de naranja contiene 5 miligramos de calcio y

Orange Juice

60 microgramos de vitamina A. Cada día la persona al beber debería de proporcionar a su dieta exactamente 550 miligramos de calcio y 1.200 microgramos de vitamina A.

a) **(1.0 pts)** Del enunciado del problema demostrar el modelo matemático:

# **38x+5y=550**

### **56x+60y=1200**

- b) **(1.0 pts)** De la parte a) averiguar si al aplicar método el de Jacobi es convergente.
- **c) (2.0 pts)** Realice 03 iteraciones para aproximar la cantidad de onzas de leche y jugo de naranja utilizando el método de Jacobi. Considere x0=[13;7].
- d) **(1.0 pts)** Implementar un script en MATLAB que resuelva c) .

#### **Problema 4**

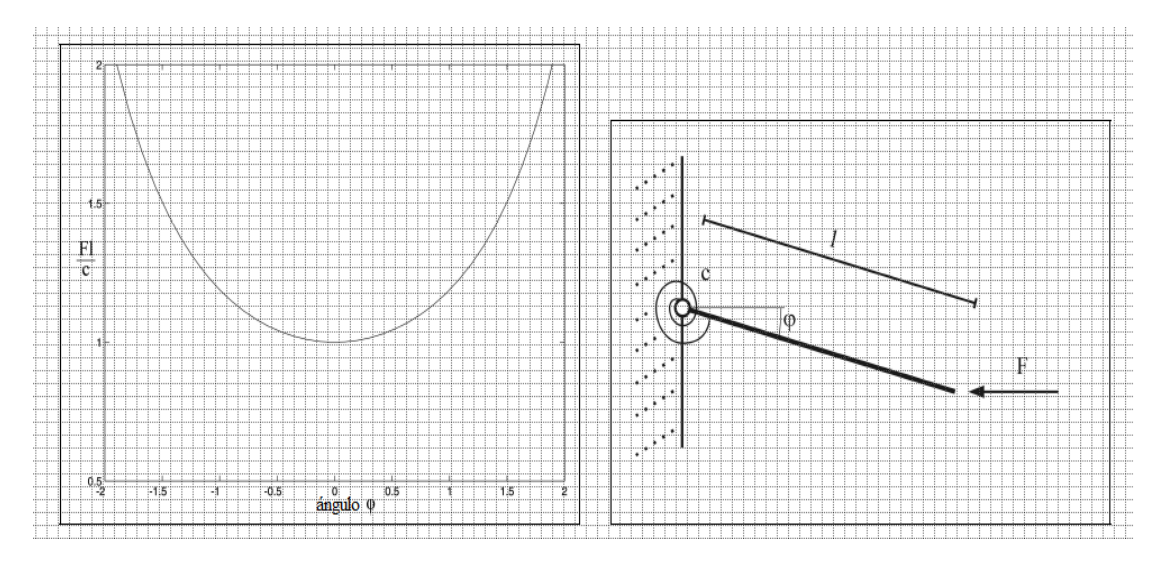

En la figura se tiene una varilla de longitud (*l*) que actúa como un péndulo, la rótula presenta fricción (c), y la varilla se desplaza con ángulo  $\varphi$  ante una fuerza *F*. Si  $f(\varphi) = \varphi - \frac{1}{\pi} \sin(\varphi)$ *c*  $f(\varphi) = \varphi - \frac{Fl}{f}$ 

donde *c Fl* =1.5, determine el ángulo >0 con **cinco cifras decimales exactas**, para lo cual

deberá realizar los siguientes pasos:

- **a**) **(1.5 pts)** Utilice el método de la **Bisección** para hallar aproximadamente  $\varphi > 0$  a partir de las siguientes condiciones: intervalo inicial que tenga un ancho (b-a) = 0.5. **Realice tres iteraciones.**
- b) **(1.5 pts) C**onsidere como valor inicial la última iteración de Bisección para aplicar el método de **Newton Rapshon**. **Muestre el algoritmo** y realice **las iteraciones necesarias** para conseguir la aproximación pedida.
- c) **(1.0 pts)** Determine el **algoritmo convergente de punto fijo** para encontrar la solución  $\varphi$  >0 justificando porque converge. No realice iteraciones.
- d) **(1.0 pts)** Elabore la función en MATLAB que utiliza el algoritmo de Bisección y que compruebe antes de aplicar el algoritmo si la raíz pertenece al intervalo [a b] en caso contrario envíe un mensaje de error ('no se puede aplicar el método') y salga. **Cabecera : function[ k x]= biseccion(f , a , b, tol)**

**% a, b: límites del intervalo % f: dirección de la f(x) % tol: error máximo % k : número final de iteraciones % x aproximación a la raíz**

### **Solucionario Problema 1**

#### **a) Principio de igual efecto:**

$$
V = 214.4223 \, cm^3
$$
  
\n $\xi_v^* = 0.5\% * V = 1.0721$   
\n $\frac{\partial V}{\partial a} = 42.8845$   
\n $\frac{\partial V}{\partial b} = 26.8028$   
\n $\frac{\partial V}{\partial h} = 10.3028$   
\n $\frac{\partial V}{\partial H} = 6.5164$ 

$$
\xi_a^* = \frac{\xi_v^*}{4\left|\frac{\partial V}{\partial a}\right|} = 0.0062 \quad \xi_b^* = \frac{\xi_v^*}{4\left|\frac{\partial V}{\partial b}\right|} = 0.01 \quad \xi_h^* = \frac{\xi_v^*}{4\left|\frac{\partial V}{\partial h}\right|} = 0.026 \quad \xi_H^* = \frac{\xi_v^*}{4\left|\frac{\partial V}{\partial H}\right|} = 0.0411
$$

#### **b) Número de Simple precision**

#### V=214.42=11010110. 0110101110000101=1. 10101100110101110000101\*2^7

Ei-127=7 Ei=134=10000110

#### 0 10000110 10101100110101110000101

#### V=214.4199981689453

#### **c) Funcion en Matlab**

function  $V = \text{calcula}(a,b,h,H)$ 

V=a\*b\*h\*(3\*H^2-3\*H\*h+h^2)/(3\*H^2);

>>calcula(5,8,9.111,18.5)

#### **Problema 2**

a) Las matrices a analizar:

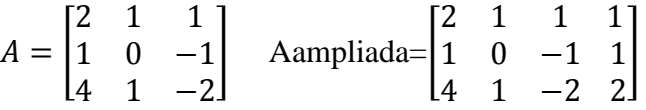

Por simple inspección se puede notar que cada fila es linealmente independiente por lo tanto el rango en ambos casos es 3 y por consiguiente, tiene solución única.

#### **UNIVERSIDAD NACIONAL DE INGENIERIA P.A. 2015-1 FACULTAD DE INGENIERIA MECANICA DACIBAHCC**

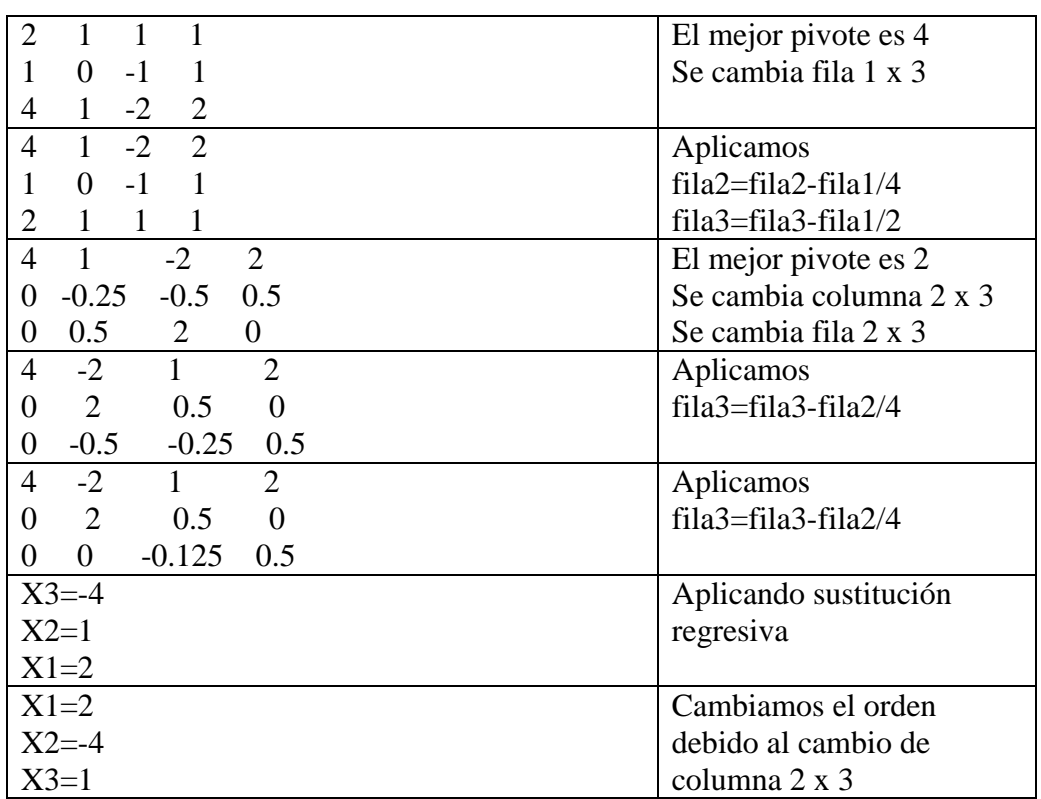

#### b) Tomando la matriz ampliada

c) El script seria

```
A=[2 1 1
   1 0 -14 \quad 1 \quad -2]
k=norm(A,inf)*norm(inv(A),inf)
if k>10^4 disp('Esta mal condicionada')
else
     disp('No está mal condicionada')
end
```
#### **Problema 3**

a)

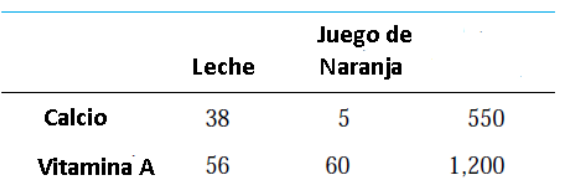

x: número de onzas de leche

Y: número de onzas de jugo de naranja

$$
38x + 5y = 550
$$
  

$$
56x + 60y = 1200
$$

b) El sistema es diagonalmente estrictamente dominante por lo tanto el método de Jacobi es convergente.

**UNIVERSIDAD NACIONAL DE INGENIERIA P.A. 2015-1 FACULTAD DE INGENIERIA MECANICA DACIBAHCC** 

c)

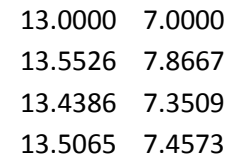

#### d)

```
D=diag(diag(A))
L=tril(-A,-1)U=triu(-A,1)Tj=inv(D)^*(L+U);cj=inv(D)*b;
z=[x0'];
for k=1:3
x1=Tj^*x0+cj;z=[z;x1'];
x0=x1;
end
z
```
## **Problema 4**

**a)Bisección**

$$
f(\varphi) = \varphi - \frac{Fl}{c}\sin(\varphi) = 0
$$

Usando el gráfico supongo  $a=1.75$  y  $b=1.25$  f(a)\*f(b)<0  $\rightarrow \varphi$  \* $\in$ [a b]

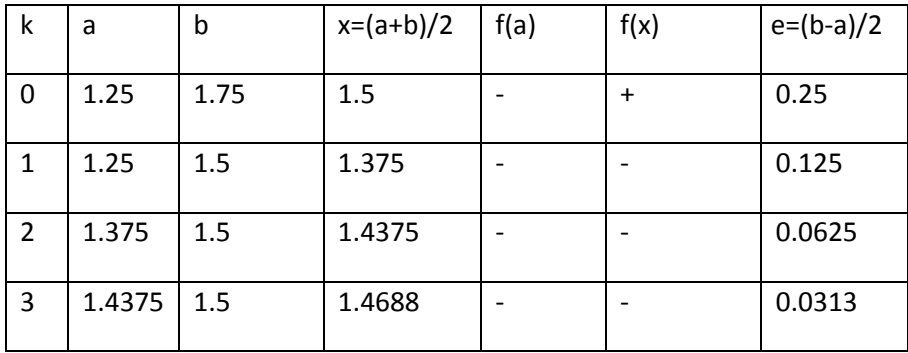

**b) Algoritmo de Newton** 

$$
\varphi_{i+1} = \varphi_i - \frac{\varphi_i - 1.5\sin(\varphi_i)}{1 - 1.5\cos(\varphi_i)}
$$

 $\phi_0 = 1.4688$ 

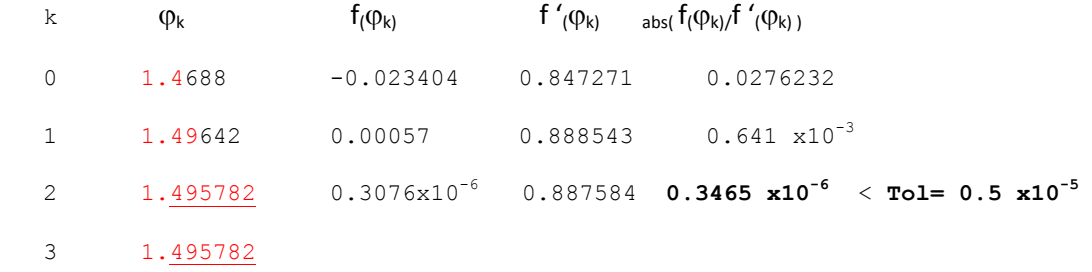

#### **c) Algoritmo convergente de punto fijo**

```
g(\varphi) = 1.5\sin(\varphi)
```
Comprobando la convergencia *a*=1.75 y *b*=1.25

```
g'(\varphi_i) = \sup[1.5 \cos(\varphi_i)]^b \le 0.473 = k < 1\left\langle \varphi_i \right) = \sup [1.5 \cos (\varphi_i)]_a^{\circ} \leq 0.473 = k < 1 Por lo tanto converge
```
 $\varphi_{i+1} = 1.5 \sin(\varphi_i)$ 

#### **d) Function en MATLAB**

```
function [k, x] = biseccion(f, a, b, tol)if f(a)*f(b)>0 , error('no se puede aplicar el método')
end;
k=0;
while (b-a)/2>tol
    k=k+1;x=(a+b)/2;if f(a) * f(x) < 0, b=x; else a=x;
         end
```
end